## TÓPICOS AVANÇADOS DE POO – MAC 413

# PADRÃO DE PROJETO **ENUMERATOR**

Jorge Francisco Del Teglia – no USP 3.207.552 Rubens Sawaya Altimari – no USP 3.286.287

*II - IX - MMII* 

### ENUMERATOR<sup>1</sup> Object Creational

#### **Intenção**

Definir um conjunto (estático) de constantes fortemente tipadas.

#### **Motivação**

Em alguns casos, é importante poder contar com um conjunto bem definido de elementos. Por exemplo, podemos ter um conjunto de dias da semana, contendo os elementos "Segunda-Feira", "Terça-Feira", e assim por diante. Nestas circunstâncias, é interessante que a representação utilizada denote precisamente o conjunto em questão.

Em Java, por exemplo, não existe um mecanismo inerente à linguagem para isto, como o especificador de tipo **enum,** em C++. Uma implementação comum em Java seria definir constantes utilizando código similar ao seguinte:

```
public static final int SEGUNDA_FEIRA = 1;
public static final int TERCA_FEIRA = 2;
```
Este esquema, porém, traz vários problemas. Em primeiro lugar, é preciso manter controle manual sobre os valores de cada constante, evitando que se repitam. Além disso, não se tratam de *tipos* específicos, e portanto o compilador não tem condições de garantir que *apenas* estas constantes sejam utilizadas em contextos que as esperam (ex.: chamadas de função, valores de variáveis, etc.). Podemos dizer também que não há maneiras de conhecer o conjunto completo de elementos, ou tratá-lo de forma coletiva. Finalmente, não é possível associar a cada constante nenhuma outra informação, além do próprio valor.

Mesmo em C++, embora haja a definição de um novo tipo, os possíveis valores de cada elemento devem se restringir a um tipo inteiro2 (**short**, **int**, **long**, etc.).

Uma solução alternativa e potencialmente melhor é definir um conjunto estático de constantes fortemente tipadas, pertencentes a uma classe própria, relacionando-as em termos de grupo e disponibilizando-as de uma forma global. Este é o padrão Enumerator.

| < <enumerator>&gt;</enumerator>                                                                                                    |
|----------------------------------------------------------------------------------------------------|
| <b>DayOfWeek</b>                                                                                                    |
| -name:String<br>-instances:HashMap<br>+MONDAY:DayOfWeek=new DayOfWeek("Monday")<br>+TUESDAY:DayOfWeek=new DayOfWeek("Tuesday")<br>+WEDNESDAY:DayOfWeek=new DayOfWeek("Wednesday") |
| -DayOfWeek(name:String)<br>+getName():String                                                                                                    |

 $\overline{a}$ 1 Enumerator: *Enumerador*, em português, tem seu nome derivado da palavra reservada **enum**, de C/C++. Este padrão foi escrito utilizando o mesmo estilo dos padrões definidos em [GoF95], daí o título em inglês, e a classificacção da família a que pertence (*Object Creational* – Criação de Objetos).

<sup>2</sup> Equivalente ao termo, em inglês, *integral,* aqui designando os vários tipos inteiros.

O diagrama anterior ilustra uma forma simplificada do Enumerator. Note que o construtor da classe DayOfWeek é privado, o que significa que o cliente não pode instanciar nenhum objeto a partir dela. A única forma de criar objetos, então, é utilizar o construtor de dentro da própria classe, como é feito para a inicialização de cada um dos elementos (estáticos) que a compõem.

Com este artifício, garantimos que os *únicos* objetos criados são exatamente cada um dos elementos desejados, e a definição do conjunto de elementos é feita em tempo de compilação, não sendo possível, portanto, acrescentar posteriormente novos elementos.

#### **Aplicabilidade**

Use este padrão quando:

- você quer utilizar um conjunto de constantes relacionadas entre si, permitindo que o compilador faça uma checagem estática (em tempo de compilação) de tipos;
- você precisa relacionar a cada constante um objeto associado, sem recorrer a um mapeamento desvinculado da definição da constante.

#### **Estrutura**

Abaixo vemos uma representação do Enumerator e de alguns de seus possíveis recursos. O construtor (privado) da classe acrescenta cada novo objeto criado a um **HashMap** (estático), para posterior referência. Com isto, ganha-se a possibilidade de ter métodos como getElements() e getElementValues(), para manipulação do conjunto como um todo.

O fato de o construtor ser privado garante que os únicos objetos criados são exatamente cada um dos elementos desejados, e a definição do conjunto de elementos é feita em tempo de compilação, não sendo possível, portanto, acrescentar posteriormente novos elementos.

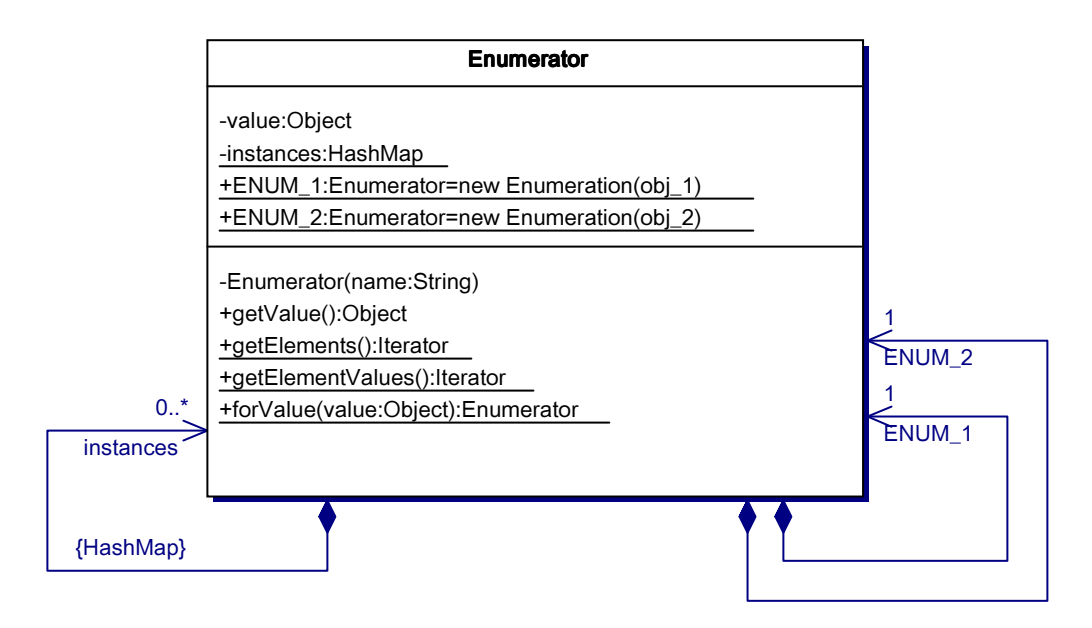

O relacionamento da esquerda mantém as referências ao conjunto como um todo, enquanto que os relacionamentos da direita mantêm as referências a cada elemento individualmente.

#### **Participantes**

- **Enumerator** 
	- o define um conjunto de atributos estáticos para acessar os elementos do conjunto;
	- o gerencia todas as instâncias mantendo uma referência a elas estaticamente, podendo, desta forma, oferecer serviços aplicáveis sobre todo o conjunto de elementos (como, por exemplo, saber o número de elementos).

#### **Colaborações**

• Os clientes acessam as instâncias do Enumerator unicamente através das constantes definidas na classe ou utilizando os serviços globais.

#### **Conseqüências**

O padrão Enumerator tem as seguintes conseqüências:

- 1. *Tipagem forte para os elementos do conjunto*: como cada elemento do conjunto pertence a uma mesma classe, há um tipo bem definido a ser usado pelo compilador para checar a consistência de sua utilização. Pode-se assim evitar erros em chamadas de função, atribuições de variáveis e outras circunstâncias onde a falta de um tipo pode confundir o compilador.
- 2. *Acesso global*: provê mecanismo de acesso bem definido aos elementos do conjunto, sem poluir o espaço de nomes da aplicação.
- 3. *Conjunto fixo de instâncias*: a definição do conjunto de elementos é feita em tempo de compilação, não sendo possível, portanto, acrescentar posteriormente novos elementos.
- 4. *Associação de funcionalidade*: pode-se relacionar a cada constante um objeto associado, sem recorrer a um mapeamento desvinculado da definição da constante. Sem isto, seria preciso manter um registro à parte, usualmente implementado como um **switch**, uma tabela, ou mecanismo semelhante.
- 5. *Funcionalidade para tratar o conjunto como um todo*: pode-se dotar o Enumerator de métodos para acessar características gerais do conjunto, como ilustrado pelo método getElements().

#### **Implementação**

Considere os seguintes tópicos ao implementar um Enumerator:

1. *Garantindo a imutabilidade das constantes*: pode ser desejável garantir que cada elemento do conjunto seja de fato uma constante, isto é, que seu valor seja único e mantido imutável ao longo da vida da aplicação. Para tanto, é preciso garantir que a classe que implementa o padrão Enumerator não possua métodos capazes de modificar seu estado.

Um exemplo do uso contra-indicado acima pode ser visto abaixo:

```
public final class DayOfWeek extends Object
{
  ...
  public void setValue(Object newObject) { ... }
  ...
}
```
Note-se que para evitar ambigüidade, a classe é declarada como **final**, embora não seja possível criar sub-classes, uma vez que o (único) construtor é privado.

- 2. *Enumerator como um mapa estático*: devido à sua flexibilidade, o Enumerator pode também ser tratado como um mapeamento, de tamanho fixo em tempo de compilação, onde cada elemento, porém, pode ter seu valor modificado livremente em tempo de execução. Este exemplo de uso é o exato contrário do item anterior.
- 3. *Garantindo a unicidade do valor dos elementos*: uma vez que o construtor é responsável por acrescentar cada novo elemento ao **HashMap**, é possível prevenir que elementos com mesmo valor sejam adicionados.
- 4. *Gerador de código*: é trivial criar uma aplicação capaz de criar um Enumerator a partir do nome da classe e do conjunto de constantes desejados.

#### **Exemplo**

Segue abaixo um exemplo de implementação do Enumerator, neste caso para um conjunto de dias da semana.

```
import java.util.*;
public final class DayOfWeek
{
  //
  // Attributes
 //
 private String name;
 private static HashMap instances = new HashMap();
 public final static DayOfWeek MONDAY = new DayOfWeek( "Monday" );
 public final static DayOfWeek TUESDAY = new DayOfWeek( "Tuesday" );
 public final static DayOfWeek WEDNESDAY = new DayOfWeek( "Wednesday" );
 public final static DayOfWeek THURSDAY = new DayOfWeek( "Thursday" );
 public final static DayOfWeek FRIDAY = new DayOfWeek( "Friday" );
 public final static DayOfWeek SATURDAY = new DayOfWeek( "Saturday" );
 public final static DayOfWeek SUNDAY = new DayOfWeek( "Sunday" );
  //
  // User methods
  //
 public String getName()
  {
   return this.name;
  }
 public static Iterator getElements()
  {
   return instances.values().iterator();
  }
 public static Iterator getElementNames()
  {
   return instances.keySet().iterator();
  }
 public static int getSize()
```

```
{
   return instances.size();
 }
 private DayOfWeek( String name )
  {
    this.name = name;
    instances.put( name, this );
  }
 public static DayOfWeek forName( String name )
  {
   DayOfWeek o = (DayOfWeek) instances.get( name );
   if ( o == null )
     throw new IllegalArgumentException( "Não encontrado " + name );
   return o;
  }
} // class DayOfWeek
```
Abaixo um exemplo muito simples de utilização do Enumerator:

```
// Definição de um método
class Calendar
{
  ...
  public void selectFirstDayOfWeek( DayOfWeek startDay ) { ... }
}
// Chamada do método acima
...
myCalendar.selectFirstDayOfWeek( DayOfWeek.TUESDAY );
```
#### **Casos Conhecidos**

Sistema de Vendas de Cursos via Web (www.sp.senac.br): sistema desenvolvido em Java, utiliza o padrão sempre que há necessidade de representar um conjunto de constantes, como no trecho abaixo:

efetivarPagamento( FormaDePagamento.CHEQUE, valorParcela, codigoVenda );

#### **Padrões Relacionados**

Há certa semelhança de técnicas com o padrão Singleton ([GoF95]), na medida em que naquele padrão também se oculta o construtor para evitar instanciações indesejadas. A semelhança termina aí, uma vez que o Enumerator possui um conjunto de aplicações que não pode ser solucionado por um Singleton.

#### **Referências**

[GoF95] E. Gamma, R. Helm, R. Johnson, J. Vlissides. *Design Patterns: Elements of Reusable Object-Oriented Software*. Reading, Massachusetts: Addison-Wesley, p.127, 1995.